# **Arquitetura para Distribuição de Ambiente Virtual baseado em Realidade Aumentada**

Wender Silva<sup>1</sup>, Edgard Lamounier Júnior<sup>2</sup>, Alexandre Cardoso<sup>2</sup>, Marcos Wagner<sup>3</sup>

 *Programa Universidade Aberta do Brasil da Universidade Federal de Roraima (UFRR/UAB) Faculdade de Engenharia Elétrica da Universidade Federal de Uberlândia/MG Faculdade de Ciência da Computação da Universidade Federal de Goiás wender\_silva@yahoo.com.br, {lamounier,Alexandre}@ufu.br, marcos\_wagner@yahoo.com.br*

#### **Abstract**

*This article presents an architecture for distribution of virtual environments in Augmented Reality as a tool to support projects in education. Thus, for the creation of the software prototype, the interface of Augmented Reality is based on a study case that represents a specific area of knowledge, in this case the plant physiology. Thus was created an interface of Augmented Reality that enables user interaction with the virtual environment through menus for interaction and also by means of labels. This interface is integrated with a layer of distribution. Thus, the layer of distribution was implemented following the methodology client / server-based objects. With the implementation, the interactions made in an environment are replicated for other environments and vice versa, thereby generating a strong system applicable to education as it can provide multiple views of virtual objects on the real objects.*

## **1. Introdução**

Novas interfaces multimodais vêem sendo desenvolvidas para facilitar a manipulação de objetos virtuais no espaço do usuário, usando as mãos ou dispositivos mais simples de interação[1]. Assim, o objeto de estudo deste artigo é a distribuição de ambientes de RA, deixando claro que as principais pesquisas concentram-se na melhoria do processo de comunicação entre as cópias de um ambiente[3]. Sendo assim, a motivação para este trabalho é a necessidade de desenvolvimento de técnicas para distribuição de ambientes virtuais (AV) para Realidade Aumentada (RA) com suporte a uma interface que possua flexibilidade considerável para interações de objetos virtuais distribuídos, onde a distribuição deve ocorrer em decorrência de interações realizadas em interfaces de RA.

## **2. Arquitetura do Sistema**

O propósito deste tópico é a demonstração de uma arquitetura que permita a existência de *n* computadores capazes de hospedar *m* ambientes de RA, fazendo assim, a distribuição dos objetos virtuais visualizados e manipulados na cena. Ainda, destaca-se a implementação de uma interface que permita a interação de objetos virtuais na cena em tempo real. Desta forma, propõe-se a arquitetura para distribuição do sistema de RA, conforme a Figura 1. O sistema proposto neste trabalho é composto pelos seguintes módulos:

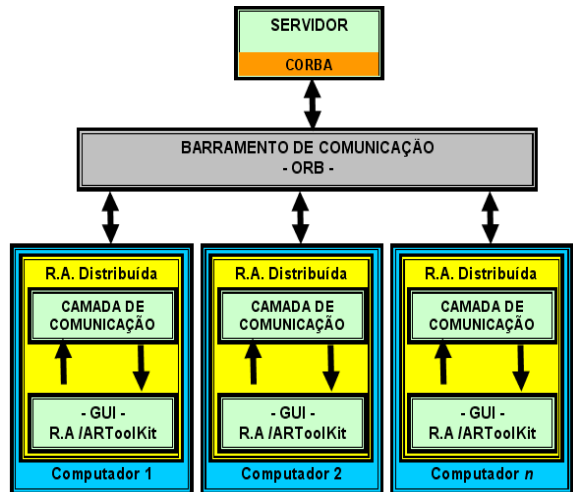

*Figura 1. Arquitetura proposta para distribuição*

- **Interface de Realidade Aumentada:** A interface propicia a manipulação dos parâmetros interativos que serão distribuídos e, também a visualização dos objetos distribuídos que podem ter sido manipulados por outros usuários.

- **Servidor:** O servidor da aplicação recebe dos clientes e distribuí na rede de computadores as informações acerca dos objetos que devem ser tratados e visualizados nos marcadores em todas as interfaces de RA. Este servidor é independente da interface de RA, sendo inicializado automaticamente no computador do primeiro cliente que for ativado.

- **Clientes:** Para cada interface RA têm-se um Cliente de Distribuição. Esse Cliente faz parte da camada de RA Distribuída.

- **ARToolKit**: *Toolkit* de código aberto para criação de ambientes de RA, neste caso o produto de sua compilação é a interface de RA[2].

**- Camada de Comunicação**: Junção das implementações feitas no ARToolKit e nos Clientes de Distribuição, onde é feita a passagem dos parâmetros para distribuição da interface de RA para os Clientes de Distribuição e vice-versa.

## **2.1. Pipeline da Interface do Sistema**

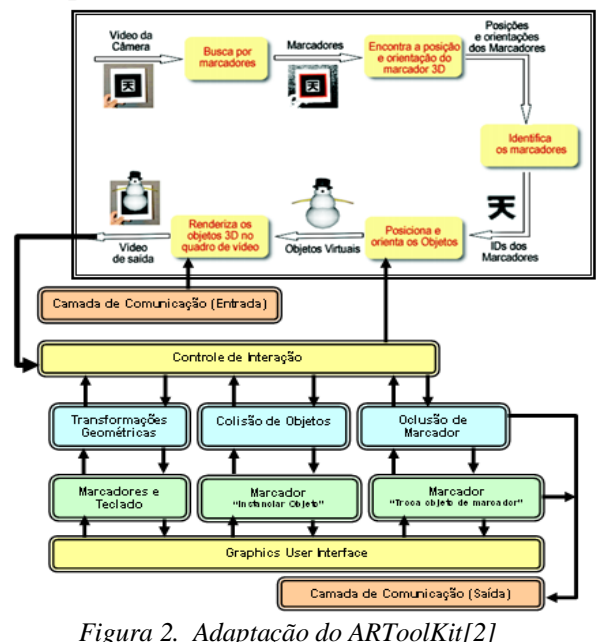

De acordo com a Figura 2, ilustra-se o funcionamento de um Pipeline<sup>1</sup> de funcionamento do algoritmo apresentado neste artigo e adaptado à arquitetura do ARToolKit 2.52, onde pode-se relatar:

**Camada de Comunicação**: Esta *camada* recebe parâmetros do Cliente de Distribuição, que por sua vez recebe os parâmetros do Servidor de Distribuição. Então estes parâmetros são lidos pela interface de RA (ARToolKit) e, de acordo com o parâmetro é então feita a visualização do objeto virtual na cena para todos os clientes e interfaces RA que tenham o marcador de referência do objeto.

**Controle de Interação:** O controle realizado nas interações da interface de RA é obtido por meio de várias técnicas que permitem obter um ambiente com um nível satisfatório de interatividade. Assim, pode-se destacar as interações na interface do sistema: a) Transformações Geométricas: o sistema realiza em tempo de execução, todas as transformações geométricas. b) Colisão de Objetos Virtuais: o sistema realiza a colisão de objetos virtuais, esses objetos estão dispostos na interface em forma de menus suspensos, onde o usuário ao colidir o marcador em qualquer um dos objetos disponíveis, faz a sua captura, ou seja, o objeto virtual que está sendo visualizado na tela é instanciado para o marcador que realizou a colisão. c) Oclusão de Marcadores: ao realizar o item "b" deste parágrafo, o objeto virtual com seu respectivo marcador ao ser posicionado à frente de um outro marcador, onde o sistema de RA verifica se o marcador que esta sendo sobreposto está ocluso ou não, caso a oclusão tenha ocorrido, o marcador que foi ocluso recebe o objeto virtual do marcador que realizou a oclusão.

**Graphics User Interface (GUI)**: Este bloco permite ao usuário visualizar graficamente, de modo interativo e em tempo real, a entrada de dados e a saída de informações. A GUI exibe então o cenário, apresentando os ambientes virtuais em RA em uma janela gráfica por meio de dispositivo de captura de vídeo e saída no monitor. Essa interface gráfica com o usuário permite realizar interações em tempo real. Essas interações ocorrem por meio das transformações geométricas: troca de objetos virtuais na cena, colisão de objetos virtuais e oclusão de marcadores.

## **3. Funcionamento do Sistema**

Na inicialização do cliente, caso não haja servidor ativo, o primeiro cliente a ser inicializado deverá chamar a aplicação servidora, assim a aplicação servidora pode estar em qualquer computador de uma rede compartilhada e, ainda, ela não está vinculada a nenhuma interface de RA. Não há nenhuma interface na aplicação servidora, pois a mesma funciona apenas distribuindo as informações recebidas dos clientes. Já a aplicação cliente, recebe as informações enviadas pelo servidor e grava em uma *Camada de Comunicação* para que a interface de RA leia essas informações e faça a visualização do objeto virtual na cena gráfica. Por outro lado, a aplicação cliente também fica lendo as informações gravadas na *Camada de Comunicação* pela interface de Realidade Aumentada.

Desta forma, o *R.A. Distribuída* é composto por três camadas: uma interface de RA, uma camada de comunicação e uma camada de distribuição. Assim a camada de interface realiza a visualização dos objetos virtuais na cena gráfica por meio do ARToolKit; a camada de comunicação faz a comunicação entre a interface de RA e a camada de distribuição e, por fim; a camada de distribuição funciona como uma arquitetura baseada em Cliente/Servidor que faz a distribuição dos objetos virtuais informados pela

 1 Pipeline: conjunto de processos encadeados por meio das suas saídas padrões, de forma que a saída de um processo é utilizada como entrada do processo seguinte.

interface de RA. Desta forma, a Figura 3 ilustra a aplicação de distribuição cliente.

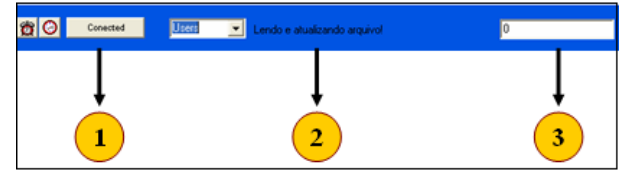

*Figura 3. Interface Cliente - Distribuição*

Onde: **(1)** Mostra para o usuário se a aplicação está conectada, ou não, retorna dois valores: conectado ou desconectado; **(2)** Mostra informações sobre a leitura e gravação na camada de comunicação, caso haja algum erro na leitura, o tipo de erro é informado; **(4)** Mostra qual objeto está sendo lido e enviado para a aplicação de interface de RA visualizar na cena gráfica. Desta forma, a camada de comunicação resume-se a dois módulos, de entrada e de saída de informações para as aplicações distribuídas e para a interface de RA.

#### **3.1. Interface de Realidade Aumentada**

A aplicação de interface de RA possui três menus visualizados na cena gráfica (sem a utilização de marcadores), cada um desses menus pode, nesta aplicação, possuir dois objetos virtuais. A Figura 4 ilustra a interface de Realidade Aumentada.

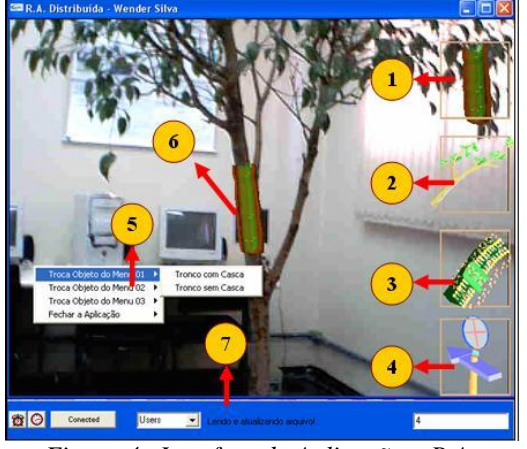

*Figura 4. Interface da Aplicação – R.A.*

Onde: **(1)** Primeiro Menu: possui dois objetos virtuais, um tronco cortado com vasos de transporte de solutos no seu interior e, um objeto ilustrando apenas os vasos de transporte; **(2)** Segundo Menu: possui dois objetos virtuais, um galho transparente com os vasos de transporte de solutos no seu interior e, um galho sem os vasos e também sem transparência; **(3)** Terceiro Menu: possui um estroma com detalhamento do processo da fotossíntese e da evaporação de água no processo do transporte de solutos e, um estroma sem detalhamento; **(4)** Quarto Menu: possui interatividade

por meio das transformações geométricas, trabalhando com colisão de marcadores. Para tanto, têm-se um marcador para casa tipo de transformada geométrica; **(5)** Menu Suspenso: possui as rotinas para trocar o objeto virtual de qualquer um dos três menus visualizados na cena gráfica em tempo real; **(6)** Objeto virtual tronco cortado sobreposto sobre a árvore real: esse tronco cortado ilustra o transporte de seiva (solutos) no interior de uma árvore. Esse transporte de solutos é baseado no estudo de caso apresentado nos itens fisiologia vegetal e Transporte de solutos descritos neste artigo; **(7)** Camada de Distribuição da Aplicação.

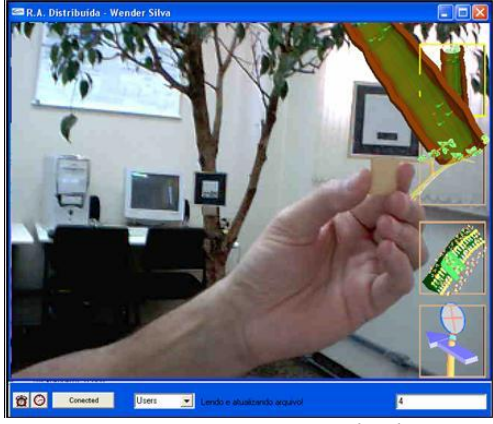

*Figura 5. Interação: pegando objeto* 

Desta forma, com a utilização de um marcador, pode-se instanciar qualquer um dos seis objetos virtuais contidos nos três menus e pode-se adicionar esses objetos a um outro marcador qualquer. Assim, ao se instanciar um objeto virtual de um marcador para o outro, é disparado um comando que faz a gravação de parâmetros representando o objeto em uma *camada de comunicação*. Por outro lado, a camada de distribuição faz a leitura da camada de comunicação e envia para o servidor as informações lidas. O servidor por sua vez, faz a distribuição para todos os clientes ativos na rede de computadores, esses clientes fazem a leitura ao receber as informações do servidor e gravam-nas na camada de comunicação. Desta forma, a interface de Realidade Aumentada também faz a leitura da camada de comunicação e faz a visualização do objeto virtual na cena gráfica. Assim, a Figura 5 ilustra a ação instanciar objeto virtual no menu interativo.

Como ilustrado na Figura 5, ao se instanciar um objeto virtual em um dos três menus interativos, o parâmetro de referência do objeto virtual é gravado na camada de comunicação e, automaticamente a camada de distribuição faz a leitura dos parâmetros gravados e, informa para o usuário qual objeto virtual está sendo lido. Observe na Figura 5, o parâmetro do objeto virtual selecionado é o quatro. Para a distribuição, os

clientes devem estar com o marcador padrão de distribuição disposto na imagem capturada pelo sistema de Realidade Aumentada. Desta forma, ao identificar o marcador padrão, já previamente cadastrado e, também identificar que existe um objeto virtual para ser visualizado, automaticamente o objeto virtual é mostrado pela interface de Realidade Aumentada sobre o marcador.

A interface de Realidade Aumentada também permite a realização de transformações geométricas dos objetos virtuais selecionados na cena gráfica. As transformadas geométricas podem ser realizadas por meio de teclado, ou ainda por meio do menu interativo utilizando-se para isso marcadores previamente cadastrados. Para a utilização do menu interativo, deve-se possuir um marcador para cada transformada geométrica. A Figura 6 ilustra a utilização dos marcadores para realização das transformações geométricas para aumentar a escala do objeto virtual.

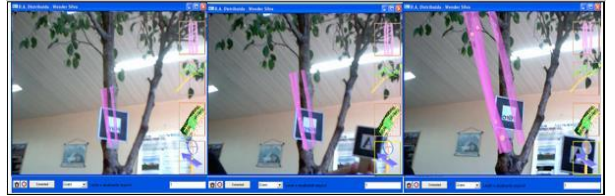

*Figura 6. Trabalhando Escalas*

## **4. Considerações Finais**

Durante esta pesquisa, constatou-se que existem diversos ambientes virtuais distribuídos. Porém, a maioria desses ambientes apresenta foco na distribuição e comunicação de réplicas e, ainda, a maioria dos ambientes são em RV. Ainda, um fator de grande relevância observado é a falta de flexibilidade dos objetos virtuais em relação à sua interface e em relação a distribuição destes objetos. Desta forma, este trabalho apresenta um sistema com grande vocação educacional que usa RA de forma distribuída permitindo que vários usuários manipulem ao mesmo tempo objetos virtuais dentro de cenários reais capturados por câmeras de vídeo.

## **4.1. Contribuições da Pesquisa**

Uma das contribuições deste estudo refere-se à construção de uma arquitetura para desenvolvimento de um AVD de RA, que seja compatível com a metodologia proposta. Esta contribuição pode ser melhor detalhada pelos tópicos que estão ordenados de acordo com a evolução do estudo:

1 – Este trabalho veio ressaltar outros estudos realizados a eficácia dos ambientes de RA e Distribuída na criação de ferramentas educacionais.

2 – O protótipo de interface interativa de RA construído também representa uma contribuição,

podendo ser utilizados principalmente como ferramenta de ensino.

3 – Outra contribuição resulta da construção de uma aplicação que pode ser re-utilizada para distribuir qualquer tipo de AV ou de RA, desde que se utilize os mesmos parâmetros e metodologias utilizadas para a construção deste protótipo. Assim, sem muito esforço computacional e, sem alteração do código da camada de distribuição, pode-se utilizar a *Camada de Comunicação* por meio do ARToolKit ou de outro software de RA para distribuir objetos virtuais em uma rede de computadores, bastando para isso, implementar apenas as rotinas para gravação e leitura dos parâmetros de distribuição na camada de comunicação.

Desta forma, percebe-se que não há diferenças na distribuição entre ambientes de RV e RA. Entende-se e constata-se por meio desta pesquisa que a diferença básica está na implementação das interfaces de RA e RV, pois o que é distribuído são passagens de parâmetros. Neste contexto, uma implementação de interface bem feita, resulta em um ambiente virtual muito mais interativo. Assim, essas interatividades podem ser distribuídas em uma rede de computadores em forma de parâmetros. Esses parâmetros podem referir-se a objetos virtuais, transformações geométricas ou a qualquer outro aspecto relacionado aos ambientes virtuais. Desta forma, a distribuição de ambientes virtuais de RA, quando trabalhada corretamente, com todas as requisições e restrições de usuários para inserção e manipulação de objetos virtuais na cena, pode proporcionar um ambiente altamente interativo e colaborativo.

Assim, entende-se que a principal contribuição deste trabalho é a junção de um Pipeline de interações da interface de RA com a Arquitetura de Distribuição feita por meio de uma Camada de Distribuição. Desta forma, pode-se proporcionar um ambiente virtual de RA Distribuída, onde as camadas de interface de RA e a Aplicação de Distribuição são conectadas por uma Camada de Comunicação.

## **5. Referências**

[1] TORI, Romero; KIRNER, Cláudio; SISCOUTTO, Robson. Fundamentos e Tecnologia de Realidade Virtual e Aumentada. Porto Alegre: SBC, 2006.

[2] AZUMA, R, at al. Recent Advances in Augmented Reality. IEEE Computer Graphics and Applications, November/December 2001, vol. 21, p. 34-37.

[3] C. Kirner, at al. Ambientes Colaborativos com Realidade Aumentada. In: II Workshop de Realidade Aumentada – WRA'2005, 2, 2005, Piracicaba-SP. Procedings. Piracicaba-SP, 2005.p.13-16.